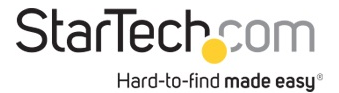

Adattatore da USB 3.0 a HDMI - 4K 30Hz Ultra HD - Certificato DisplayLink - Convertitore per monitor da USB Type-A a HDMI - Video esterno e scheda grafica - Mac e Windows

ID prodotto: USB32HD4K

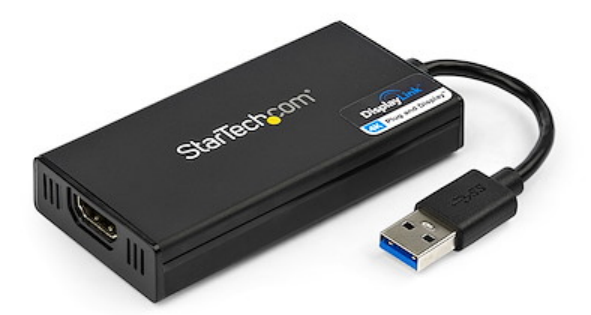

Questo adattatore USB 3.0 a HDMI consente di collegare un monitor HDMI, un proiettore o un televisore al computer tramite un'unica porta USB Type-A.

Utilizzato come scheda grafica USB esterna, l'adattatore video offre un pratico modo per aggiungere funzionalità multi-monitor a un computer desktop o laptop USB 3.0.

Sfruttando l'interfaccia USB 3.0, l'adattatore invia contenuti ad altissima definizione al display HDMI. L'adattatore può essere utilizzato per aumentare la produttività della workstation estendendo il desktop o effettuando il mirroring del display principale

Il dongle adattatore è leggero e ha un ingombro ridotto. Questo lo rende l'accessorio perfetto per i professionisti che lavorano in remoto da casa o in ufficio.

L'uscita HDMI su questo convertitore video USB 3.0 supporta risoluzioni UHD fino a 4K a 30 Hz. Anche se la scheda video del computer laptop o desktop non supporta in modo nativo l'uscita 4K, l'adattatore consente di collegare un TV HD 4K, un monitor o un proiettore.

Per una maggiore praticità, l'adattatore è retrocompatibile con risoluzioni video a 1080p.

L'installazione non è mai stata così semplice. Quando si collega questo adattatore certificato Plug-and-Display 4K DisplayLink a un computer Windows, vengono scaricati e installati automaticamente i driver più aggiornati in modo che non sia più necessario doverli installare da parte dell'utente. Il vantaggio del chip DisplayLink è quello di essere compatibile con diversi sistemi operativi. Tra questi: Windows, MacOS, Chrome OS e Linux

Il prodotto USB32HD4K è coperto da una garanzia StarTech.com di 2 anni e dal supporto tecnico gratuito a vita.

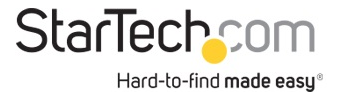

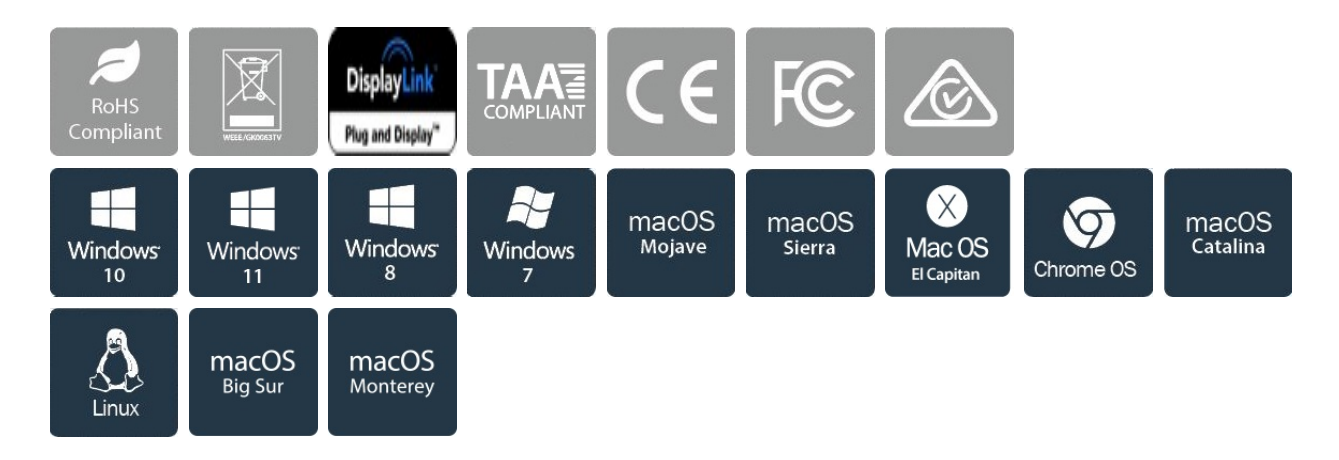

## Certificazioni, report e compatibilità

## Applicazioni

- Consente il collegamento di un televisore, monitor o proiettore 4K al sistema di computer
- Consente di visualizzare più fogli di calcolo o fogli di grandi dimensioni su più display.

• Aumenta la produttività permettendo di eseguire più applicazioni su schermi diversi, ad esempio controllare la posta elettronica su un display mentre si modifica un documento sull'altro.

## Caratteristiche

• PRESTAZIONI: l'adattatore USB 3.0 a HDMI consente di collegare un computer laptop o desktop a un monitor, TV o proiettore HDMI tramite una singola porta USB Type-A | Fino a 4K 30 Hz (UHD) | Audio a 5.1 canali (tramite HDMI) | HDCP 2.2 | Retrocompatibile con 1080p

• MAGGIORE PRODUTTIVITÀ: l'adattatore USB-A a HDMI consente di aggiungere un display in modalità estesa (2 display in totale, incluso lo schermo del laptop) | Aggiunta di più schermi HDMI con porte USB-A aggiuntive disponibili | Alimentazione tramite bus USB | Supporta display UltraWide con risoluzioni fino a 3440x1440

• COMPATIBILITÀ: certificato Plug-and-Display 4K DisplayLink | Compatibilità garantita con qualsiasi laptop, Ultrabook, PC desktop o sistema con fattore di forma ridotto con tecnologia USB-A | Compatibile con il sistema anche se l'uscita 4K non è supportata in modo nativo dal laptop/scheda video

• CONFIGURAZIONE FACILE: Questo adattatore da USB a HDMI è compatibile con molti sistemi operativi, tra cui Windows, macOS, ChromeOS e Linux. NOTA: macOS da 10.13.4 a 10.13.6 non sono supportati, installazione automatica del driver con Windows e Chrome.

• IL VANTAGGIO DI STARTECH.COM: la scelta dei professionisti IT da oltre 30 anni; questo adattatore USB Type-A a HDMI è coperto dal supporto StarTech.com di 2 anni, incluso il supporto tecnico

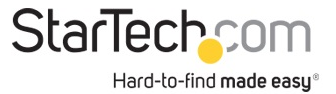

multilingue gratuito 24/5 con base in Nord America

• NOTA: l'adattatore non funziona con macOS (v 10.13.4-6). Si consiglia di eseguire l'aggiornamento alla versione 10.14 o successiva per garantire la compatibilità con DisplayLink

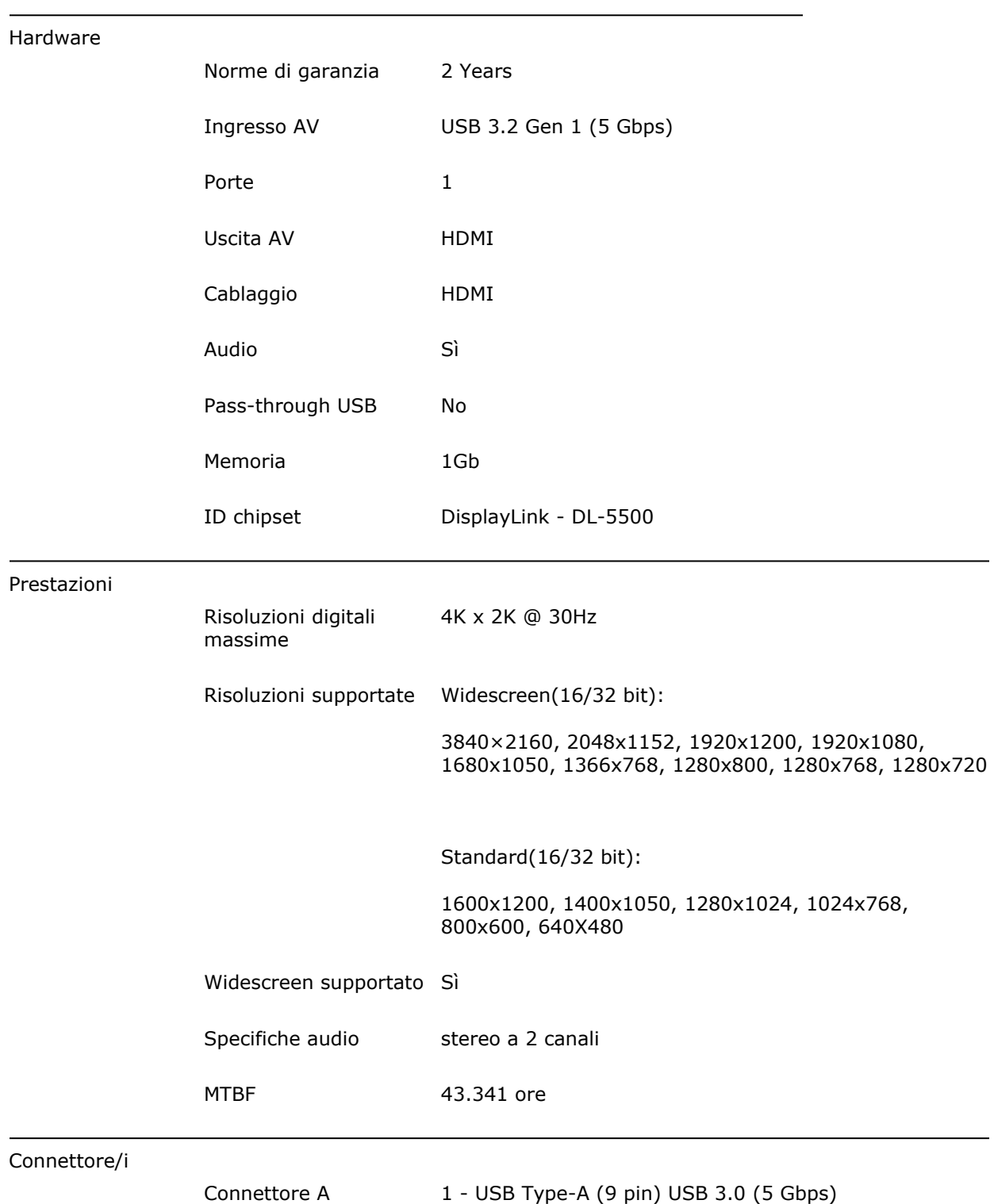

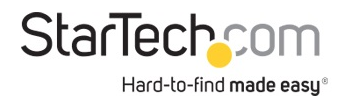

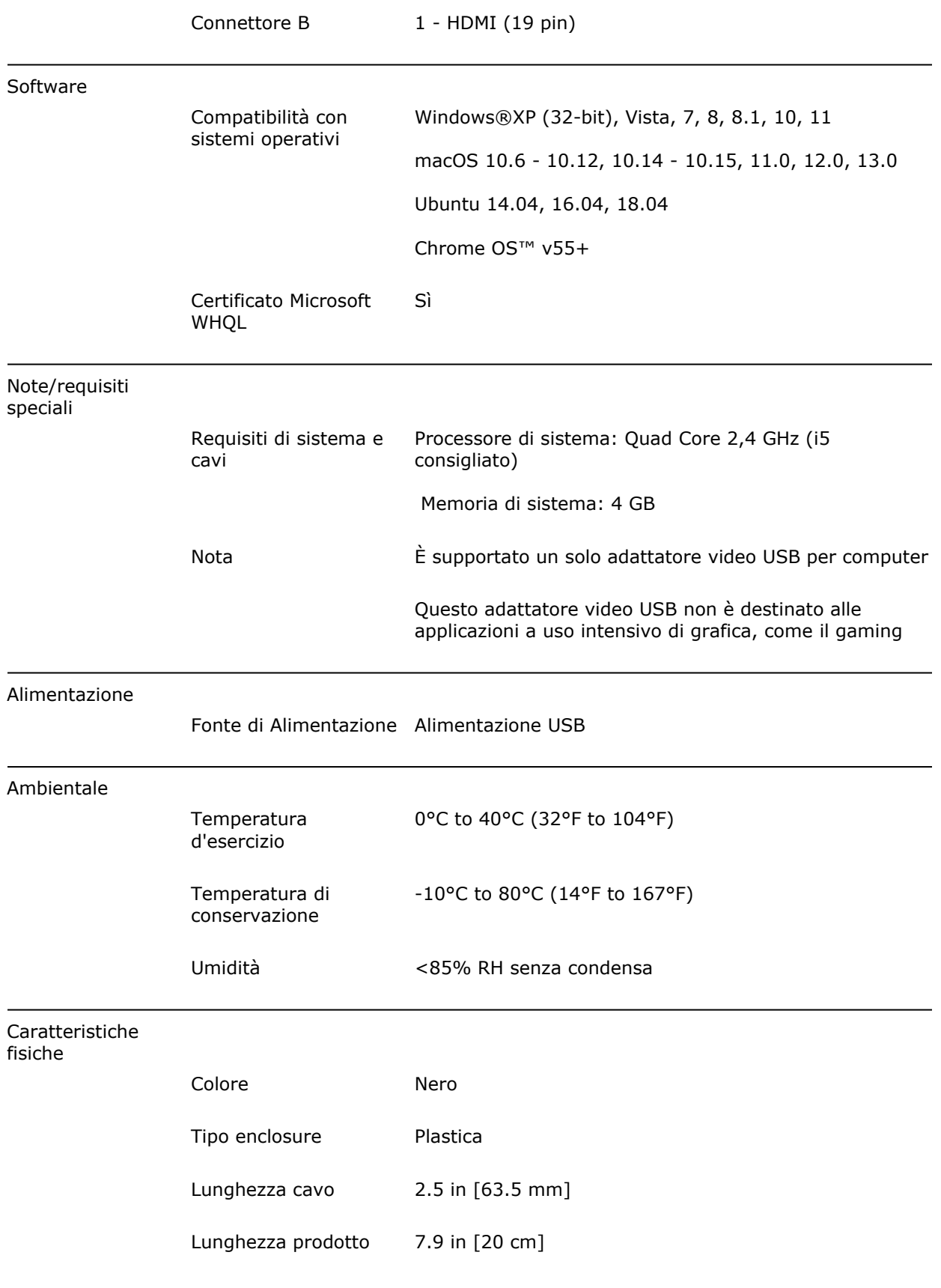

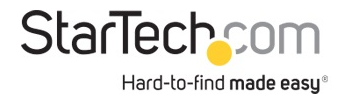

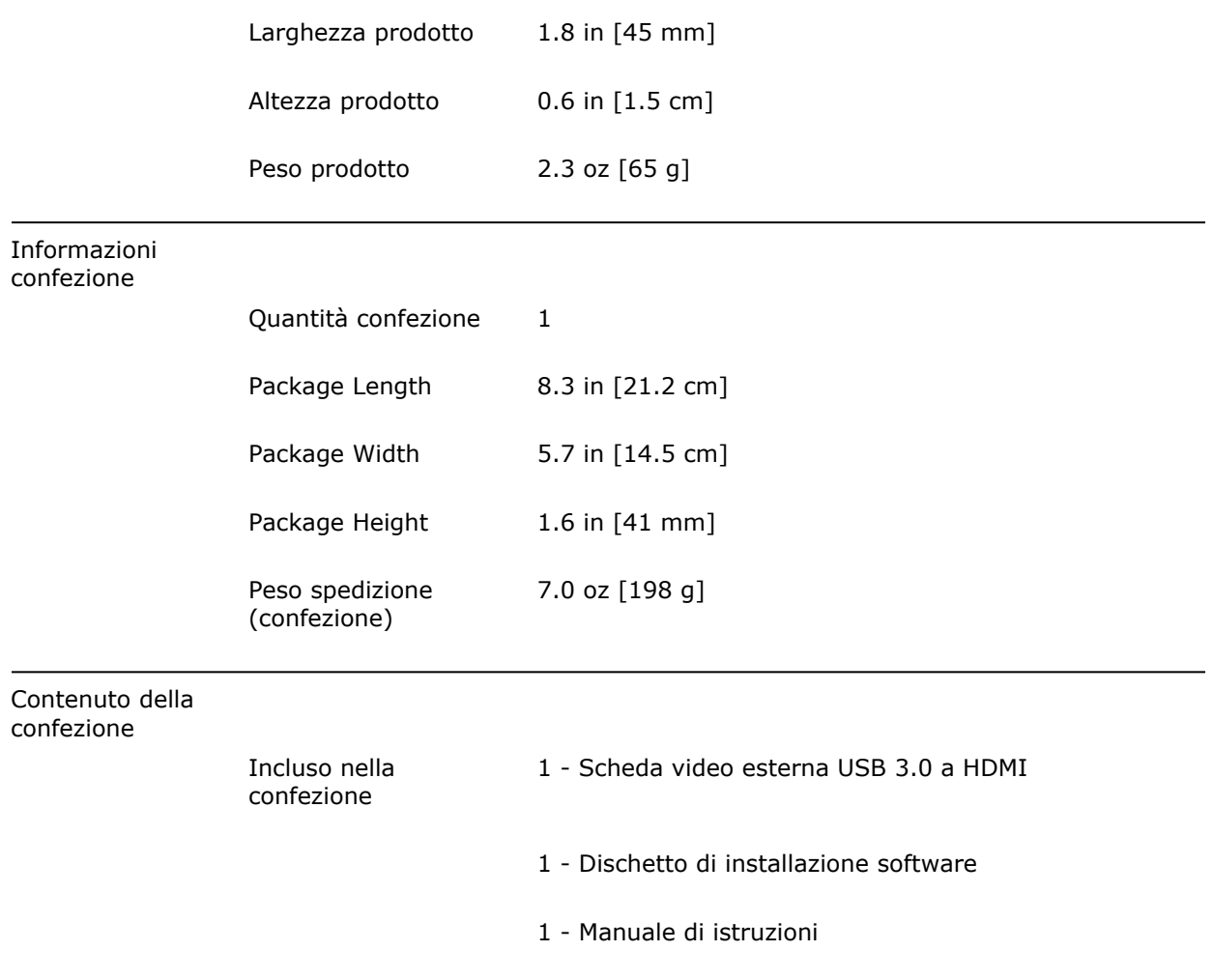

\* L'aspetto e le specifiche dell'articolo sono soggetti a modifiche senza preavviso.

STARTECH.COM